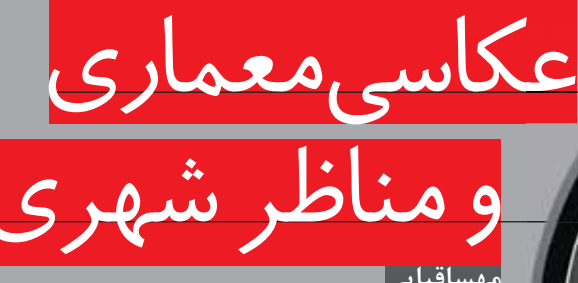

عکاسی معماری و مناظر شهری ساختمان هابزرگ، كوچك، كهنه،نو،سنتي يامدرن در همهٔ انواع، اشـــكال و فرمها وجود دارند و همهٔ اینها موضوعاتى خيالى براىعكاسى فراهمهى كنند

#### عمودي ها

اگر از ساختمان بلند از زاویهٔ نزدیک عکاسی میکنید، چارهای ندارید جز اینکه سر دوربین را بهسمت بالا بگیرید تا بتوانید نوک ساختمان را نیز در کادر خود داشته باشید. این کار باعث میشـود تمام خطوط عمودی ســاختمان بهسمت یک پرسپکتیو نقطهای حرکت کند و همگرایی داشته باشد (تصویر ۱). برای حل این مسئله بهطور کامل فقط باید از دوربینهای فانوس دار استفاده کرد، اما راههای دیگری نیز برای اینکه این مسئله تا حدی حل شود وجود دارد. یکی اینکه دوربین را عقب نگه دارید و بعد در فتوشاپ پیش;مینههای ناخواسـته را حذف کنیـد. دوم اینکه خودتان بالای ساختمان بلندمرتبهٔ دیگر و یا نردبان، ماشین و یا تپه مقابل ساختمان برويد، استفاده از لنزهاى تله نيز بسيار مفيد است.

# تصحیح همگرایی عمودی در دوربین

لنزهای متغیر که بهنام لنزهای کنترل پرســپکتیو (PC) شــناخته مىشــوند براى تصحيح خطوط همگرايى عمودى طراحی شدهاند. طراحی این لنزها بهگونهای است که به شما امکان میدهند با حرکت دادن قسمتهای جلو لنز و ثابت نگه داشــتن قسمت عقب لنز، از مکانِهای بلند عکاسی کنید. به این ترتیب، می توانید با چرخش قسمت جلو لنز بهسمت بالا، كل بنا را در كادر خود داشته باشيد؛ بدون آنكه قسمت عقب لنــز را از حالت عمودی خارج کند. البته در دوربینهای قطع بزرگ دوربین را قائم نگه میدارید و فقط قسمت جلو دوربین را بهســمت بالا میچرخانید؛ به طوری که قسمتهای بالای ساختمان در کادر قرار بگیرند (تصویر ۲).

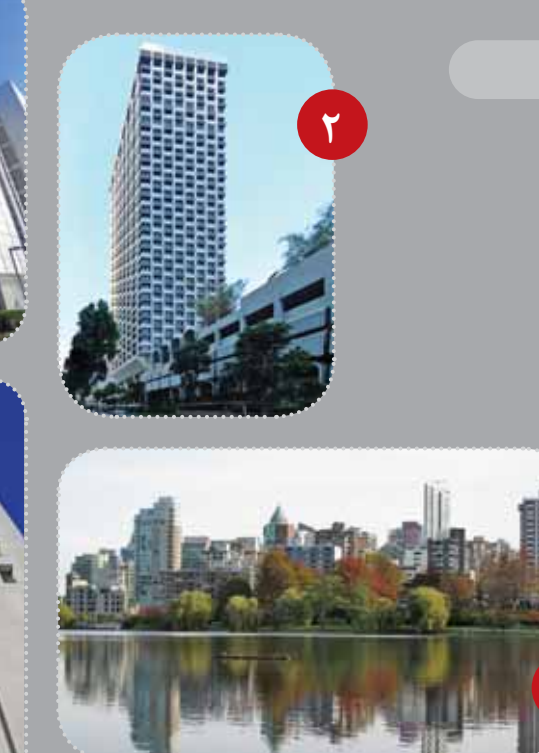

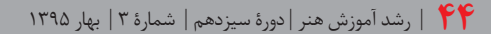

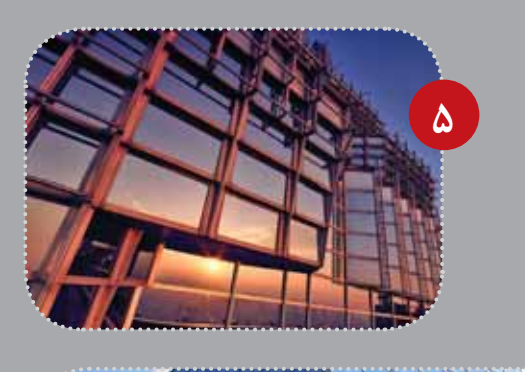

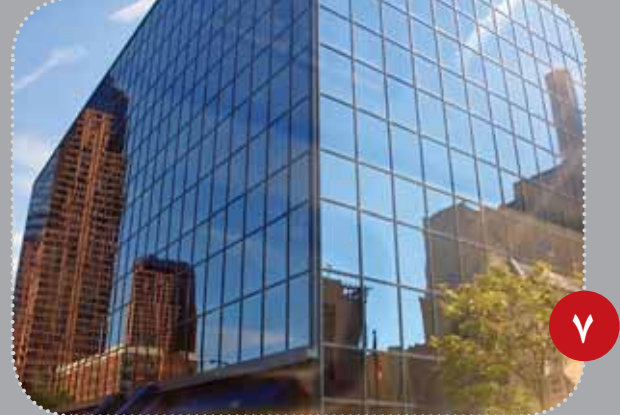

تصحیح همگرایی عمودی به کمک فنون دیجیتالی

- تصویر را در فتوشاپ باز کنید.
- به قسمت Select all بروید.
- سپس View/ show/ grid برای اینکه صفحه را شبکهبندی کنید.
	- به قسمت Edit/ transforms/ Distort بروید.

● روی نقطهٔ بالای چپ کلیک کنید و آن را به آرامی بهسمت چپ بكشيد تا ديوار را صاف كنيد.

- از خطوط grid بهمثابهٔ راهنما استفاده کنید.
- همین کار را برای نقطهٔ سمت راست بالا تکرار کنید.

● سیس در قسمت image size تصویر را بهسمت بالا بکشید. تا ارتفاع ساختمان تصحيح شود.

### از همگرایی خطوط بهره بگیرید

البته، همیشه هم مجبور نیستید که از مزاحمت همگرایی خطوط خلاص شوید. در عوض می توانید از این ویژگی با عکاسی از ساختمان ها از زاويهٔ ديد پايين و يا بازترين زاويهٔ ديد بهره ببريد(تصوير ٣).

## بهترين وقت روز

ساختمانها در اوقات مختلف روز از انواع نورها با رنگهای متفاوت بهره دارند. با دانســـتن شمال و جنوب میتوانید بهترین زمان نوری را که روی ســاختمان پاشیده شده اســت پیدا کنید و در آن هنگام عكس بگيريد.

#### دورنمای شهر

شهرها معمولا بهترین چهرهٔ خود را در عکاسی از فاصلهٔ دور نشان میدهند. شما می توانید بهترین دید از شهر را بدون ترافیک جمعیت و فرهنگی ناشــی از آن در عکاســی از راه دور شــهرها تجربه کنید؛ بهویژه شهرهای حاشیهٔ رودخانهها، چرا که انعکاس ساختمانها را در آب نيز مي توانيد مشاهده كنيد (تصوير ۴).

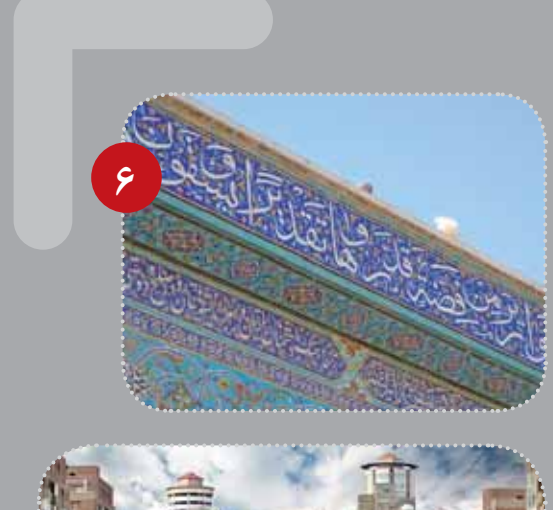

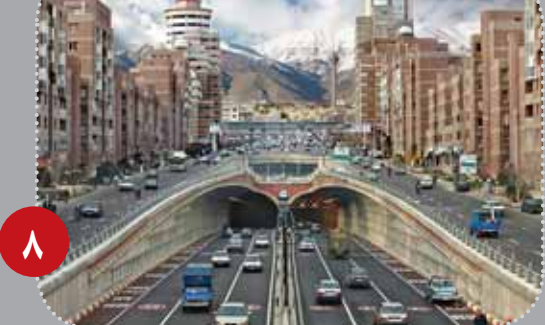

حالت گرگومیش

حالــت گرگوميــش بهتريــن زمان بــراى عكاســى از ســاختمانهای مدرن اســت؛ چرا که در این زمان آسمان ماننــد یک نرم کننده نور عمل می کنــد و نور محیط را نرم و کسم کنتراســت میکند. در این حالــت، همهٔ پنجرههای ســاختمانها مانند آينه نماى آســمان را بازتاب مىدهند (تصوير ۵).

# <u>حزئیات</u>

لنزهاي تلهزوم جزئيات جالب ساختمان را از بقيهٔ تصوير مجزا می کند. بهویژه، سـاختمانهای قدیمی مانند قلعهها، مساجد و یا بناهای باستانی، امکانات خوبی در این جهت در اختيار عكاس قرار مى دهند (تصوير ۶).

## انعکاس شکوه دیگری

شمامی توانید از ساختمان هایی که در ساختمان های مجاور خود منعکس میشــوند، عکسهای فوق|لعــادهای بگیرید. ماننــد ســاختمان های صنعتی و تجاری و ســاختمان های مدرن در حالی که خورشـــید بر بالای آنها میدرخشــد، از نمونههای این تصاویر است (تصویر ۷).

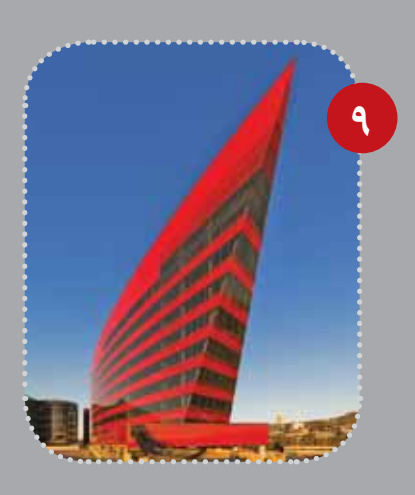

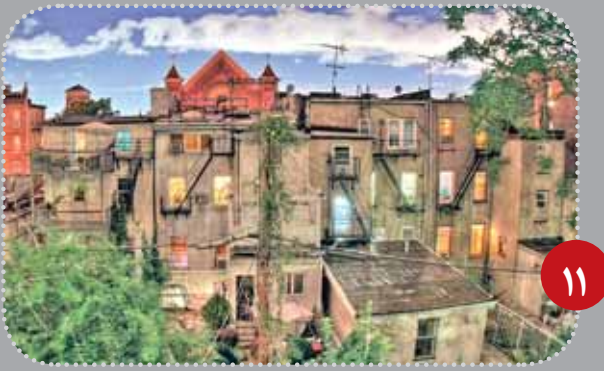

### توازی کامل

تـوازی ترکیببندیهای چشــمگیری ایجاد می کند. پس بهتر اسـت هنگام جستوجو در مناظر شهري بهدنبال چنين مناظري باشيد. اغلب ساختمانهاي مــدرن، خطوط موازی بســیاری در بنای خــود دارند. این قرینگــی همزمان با انعکاس های نور در شیشهها تر کیبات فوق|لعادهای ایجاد می کند (تصویر ۸).

### جستوجوى عناصر كرافيكي

ســاختمانهای مدرن پر از عناصر گرافیکی هســتند. اشــکال مشخص قوی، خطوط ضخیم، لبههای تیز و تکرار و ریتم. در روزهای روشــن آفتابی که آسمان آبی درخشــانی دارد، این اشکال در پس زمینهٔ آبی آسمان جلوهٔ قویتری ایجاد می کنند (تصویر ۹).

## سحرخيز باشيد

پیش از ساعت ٨ صبح كه شـهر انباشـته از ترافیک و جمعیت نشده، فرصت خوبی است که با تابش اولین اشعهٔ خورشید بهترین تصاویر شهری را بگیرید.

# منظرة شهر در شب

مناظر شــهری معمولا بهترین چهرهٔ خود را زمانی نشان میدهند که خورشید در حال غروب اســت. نور در حال رفتن اســت و روشناییهای شهر همهجا را فرا می گیرد. بهترین زمان برای عکاســی در شب زمانی است که آسمان هنوز رنگ آبی خود را از دســت نداده اســت. این رنگ آسمان پس زمینهٔ بسیار زیبایی برای مناظری ایجاد می کند که هنوز در میان سایهها دیده میشوند (تصویر ۱۰).

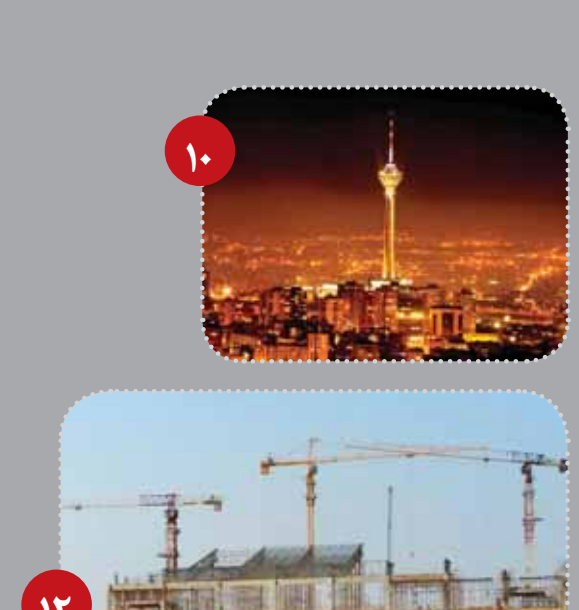

# ِ انعکاس های غیر معمول

شهرها و خیابانها پر از انعکاسهای غیرمعمول|ند. سطوح پنجرهها، شیشههای ساختمانها، سطوح خیس خیابانها، یا سطوح براق. پس به جای اینکه همیشه بهدنبال یک منظره و سوژه برای عکاسی مستقیم باشید، می توانید از انعکاس آنها در آب، شیشه، پنجره یا سطح فلزی عکاسی کنید.

# تقابل کهنه و نو

ســاختمانهای شهری در طی قرون تغییر یافتهاند. ردپای گذر زمان در طی قرون را میتوان در فضاهای شــهری شانه به شــانهٔ فضاهای مدرن جســتوجو کرد. این تقابل کهنه و نو میتواند تصاویر جالبی خلق کند. برای مثال، قســمتی از یک ساختمان قدیمی که در شیشههای یک ساختمان مدرن ديده مي شود.

# ينجرههاي شهر

پنجرهها خود به تنهایی ســوژههای بســیار جالبی هستند. البته شـــما میتوانید از آنها بهعنوان دریچههایی که مناظر بیرونی را قاب می کنند استفاده کنید و یا از انعکاس مناظر و رنگهای درخشان در شیشهٔ آنها عکاسی کنید.

# صنایع سنگین

پلها، جرثقیلها و بقیه سـاختمانهای سنگین سوژههای بسیار جالبی هســتند؛ بهویژه شبها وقتی با رنگـهای قرمز رنگ غروب روشــن می شــوند. یــا زمانی کــه در مقابل نور خورشـــید در حال طلوع یا غروب، سایهدار (سیلوئت') دیده میشوند (تصویر ۱۳).

#### درون ساختمان

معمولا درون ســاختمانها از بيرون آنها جالبتر اســت. بهويژه ســاختمانهای قدیمیتر. پس فراموش نکنید که پس از عکاسی از بیرون ساختمانها به درون آنها هم سَرَک بکشید.

#### علاقهٔ زمان

شـهرها پر از علائمی هستند که سـوژههای جالبی برای عکاسی ایجاد میکنند. با استفاده از علائم راهنمایی رانندگی تابلوهای نئون و چراغهای بیرون فروشــگاهها بهویژه در شــب می توان عکسهای زیبایی خلق کرد. در نور درخشــان روز در پسزمینهٔ آســمان آبی نزدیک شـوید و بخشی از علائم و تابلوها را عکاسی کنید (از آنها دیتیل بگیرید). به این ترتیب، میتوانید تصاویر انتزاعی جالبی خلق كنيد.

#### **بازی اعداد**

اعداد تم فتوگرافیکی جالبی در فضاهای شــهری ایجاد می کنند. این فضاها سرشــار از این علائم هســتند. روی درهای نقاشیشده، روی دیوارها یا روی وسایل نقلیه. می توانید در یک پروژهٔ تعریفشده برای خودتان از یک تا صد را روی درها و تابلوها پیدا کنید و عکاسی کنید (تصویر ۱۴).

#### **زواياي جايگزين**

می توانید ساختمانهای هر روزه را با تغییر در زاویه دید عکاسانه خود به موضوعات بسیار ویژه تبدیل کنید؛ برای مثال، از بالای یک راه یلهٔ مارپیچ به پایین نگاه کنید و یا یک ساختمان بلندمرتبه را از درون یک قاب تابلومانند نگاه کنید (تصویر ۱۵).

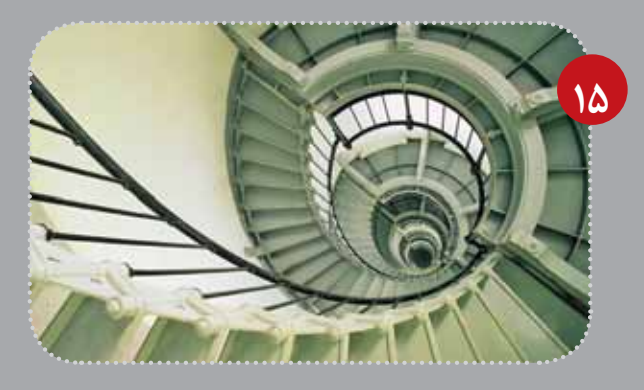

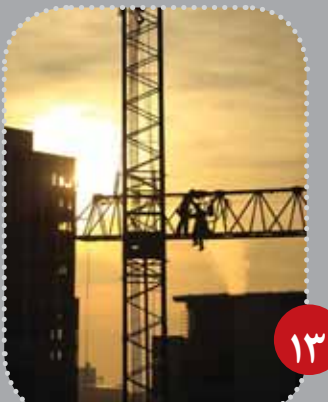

## کار را از خیابان محل خود آغاز کنید.

لازم نیست برای بهدست آوردن عکسهای جالب راه دوری بروید. با راه رفتــن در خیابانهای نزدیک محل زندگی خود نیز میتوانید انواع سوژههای عکاسی را پیدا کنید؛ از جزئیات معماری گرفتــه تا نقشهای روی دیوار. مهم نیســت از چه عکس می گیرید. مهم این اســت که چطور عکاسی میکنید. اگر بتوانید از مناظری که به چشم شها عادی هستند، آشــناییزدایی کنید، میتوانید از همسایگی خود عکسهای زیبایی را بگیرید.

## <u>یک مونتاژ از سا</u>ختمانها

حتما تاكنون تصاوير زيادي از جزئيات ساختمانها ديدهايد که در پوســترها کنار یکدیگر قــرار گرفتهاند. حالا چرا پروژهٔ خودتان را خلق نكنيـد. مى توانيد از جزئيات سـاختمانها عکاسی کنید و سپس آنها را کنار یکدیگر قرار دهید.

#### از بازارها عکاس*ی* کنید

بازارها، شكار خوبي براي عكاسـان هسـتند. فرصتهاي بی پایانی در بازار برای عکاسی وجود دارد؛ از جمله فروشند گان، فضاهای عمومی، ویترینها و دستفروشها، بازارها معمولا با جزئیات با رنگها و نقوش بسیاری احاطه شدهاند (تصویر ۱۶).

**★** پےنوشتھا

1. Perspective control 2. Silhouette

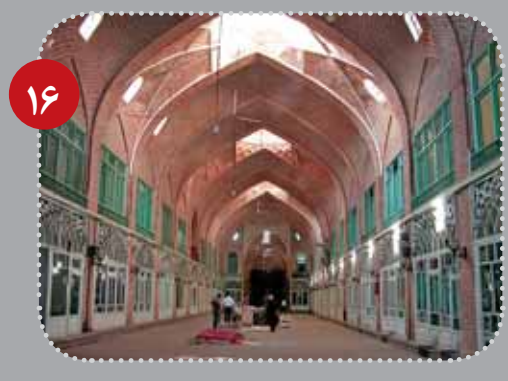

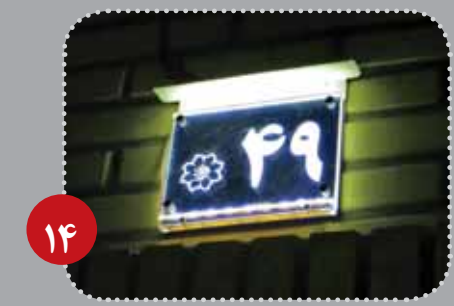

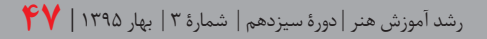